# CMPT 295

Unit - Machine-Level Programming

Lecture 20 – Assembly language – Array – 1D

## Recursive Function – countOnesR( … )

**/\* Recursive counter of 1's \*/ long countOnesR(unsigned long x) { if (x == 0) return 0; else return (x & 1) + countOnesR(x >> 1); }**

### **What does this function do?**

### Recursive Function – Example – Base Case

```
/* Recursive counter of 1's */
long countOnesR(unsigned long x) {
  if (x == 0)
     return 0;
  else
     return (x & 1) + countOnesR(x >> 1);
}
```
### **countOnesR:**

 **ret**

 **xorl %eax, %eax testq %rdi, %rdi je done pushq %rbx movq %rdi, %rbx andl \$1, %ebx shrq %rdi call countOnesR addq %rbx, %rax popq %rbx done:**

### Recursive Function – Example - Saving registers

 **ret**

```
/* Recursive counter of 1's */
long countOnesR(unsigned long x) {
  if (x == 0)
    return 0;
  else
    return (x & 1) + countOnesR(x >> 1);
}
                                         countOnesR:
                                           xorl %eax, %eax
                                            testq %rdi, %rdi
                                            je done
                                            pushq %rbx
                                            movq %rdi, %rbx
                                            andl $1, %ebx
                                            shrq %rdi
                                            call countOnesR
                                            addq %rbx, %rax
                                            popq %rbx
                                         done:
```
### Recursive Function – Example - Call Setup

```
/* Recursive counter of 1's */
long countOnesR(unsigned long x) {
  if (x == 0)
    return 0;
  else
    return (x & 1) + countOnesR(x >> 1);
}
                                         countOnesR:
                                            xorl %eax, %eax
                                            testq %rdi, %rdi
                                            je done
                                            pushq %rbx
                                            movq %rdi, %rbx
                                            andl $1, %ebx
                                            shrq %rdi
                                            call countOnesR
                                            addq %rbx, %rax
                                            popq %rbx
                                         done:
                                            ret
```
5

### Recursive Function – Example – Recursive Call

```
/* Recursive counter of 1's */
long countOnesR(unsigned long x) {
  if (x == 0)
    return 0;
  else
    return (x & 1) + countOnesR(x >> 1);
}
                                         countOnesR:
                                            xorl %eax, %eax
                                            testq %rdi, %rdi
                                            je done
                                            pushq %rbx
                                            movq %rdi, %rbx
                                            andl $1, %ebx
                                            shrq %rdi
                                            call countOnesR
                                            addq %rbx, %rax
                                            popq %rbx
                                         done:
                                            ret
```
6

### Recursive Function – Example – Result

```
/* Recursive counter of 1's */
long countOnesR(unsigned long x) {
   if (x == 0)
     return 0;
   else
     return (x & 1) + countOnesR(x >> 1);
}
                                           countOnesR:
                                              xorl %eax, %eax
                                              testq %rdi, %rdi
                                              je done
                                              pushq %rbx
                                              movq %rdi, %rbx
                                              andl $1, %ebx
                                              shrq %rdi
                                              call countOnesR
                                              addq %rbx, %rax
                                              popq %rbx
                                           done:
                                              ret
\overline{1}
```
## Recursive Function – Example – Clean-up and return

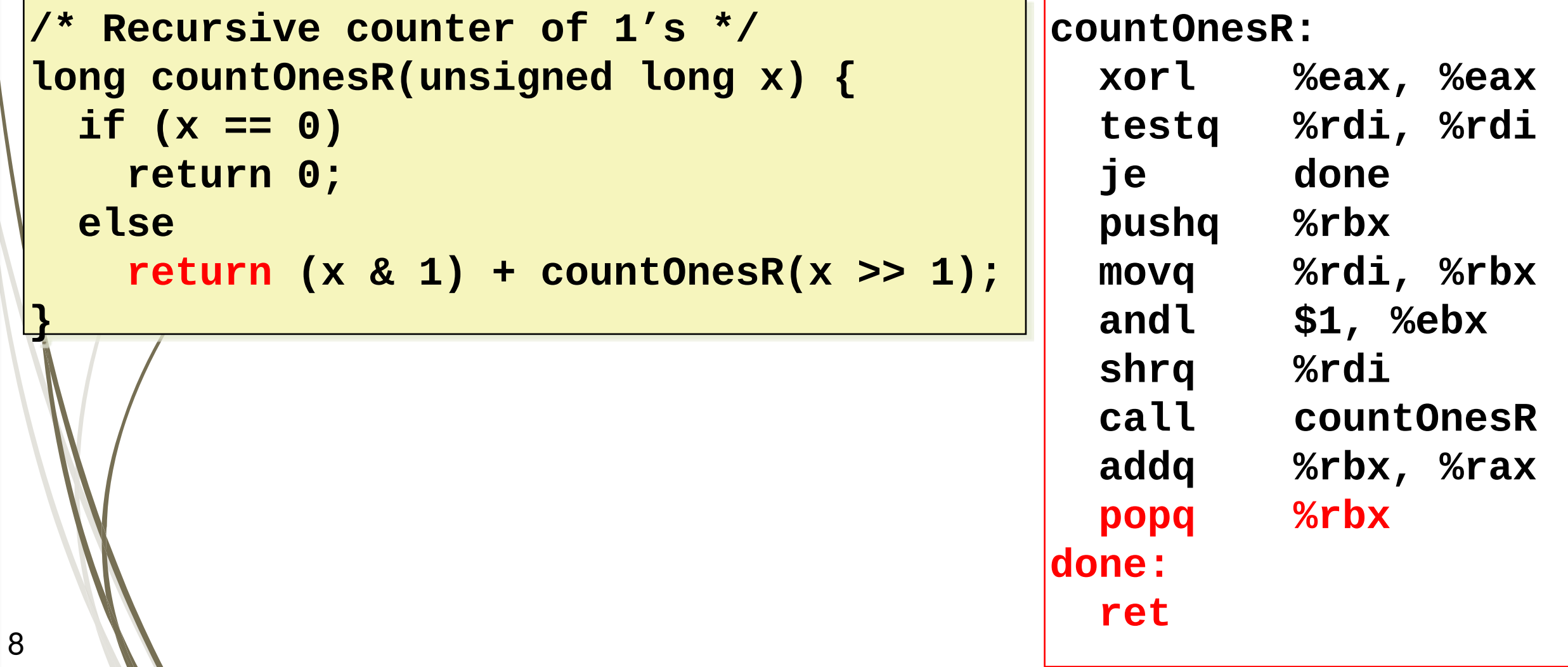

### Recursive Function – Example – Test Cases

### **Test Case 1**

- $\Box$  Input:  $x = 0$
- **Expected result: 0**
- **Test Case 2** 
	- $\Box$  Input:  $x = 7$
	- **Expected result: 3**

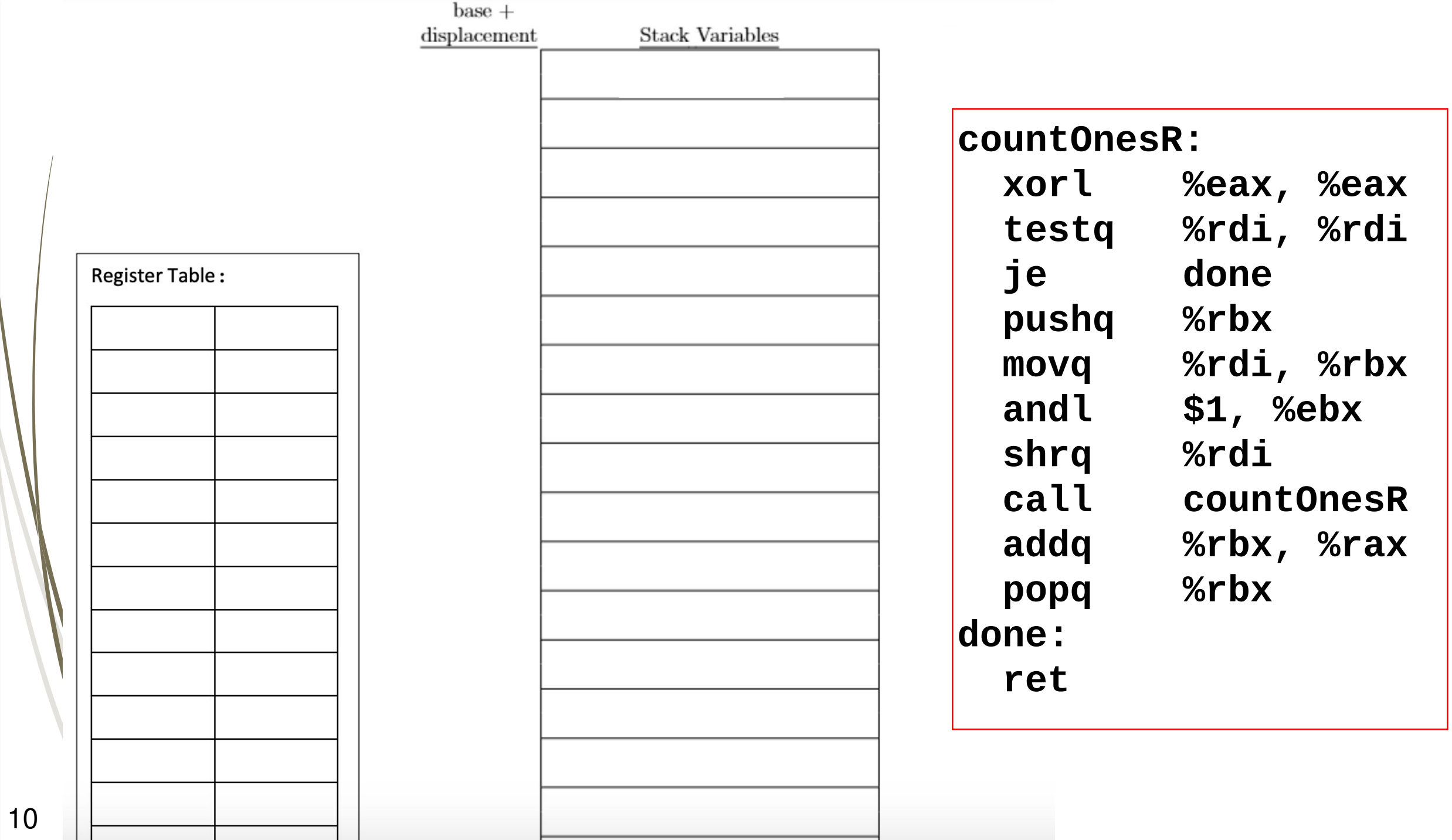

# Last Lecture - x86-64 "register saving" convention

### **callee saved registers:**

**Callee** must save & restore

### **caller saved registers:**

- **Caller** must save & restore
- Can be modified by **callee**

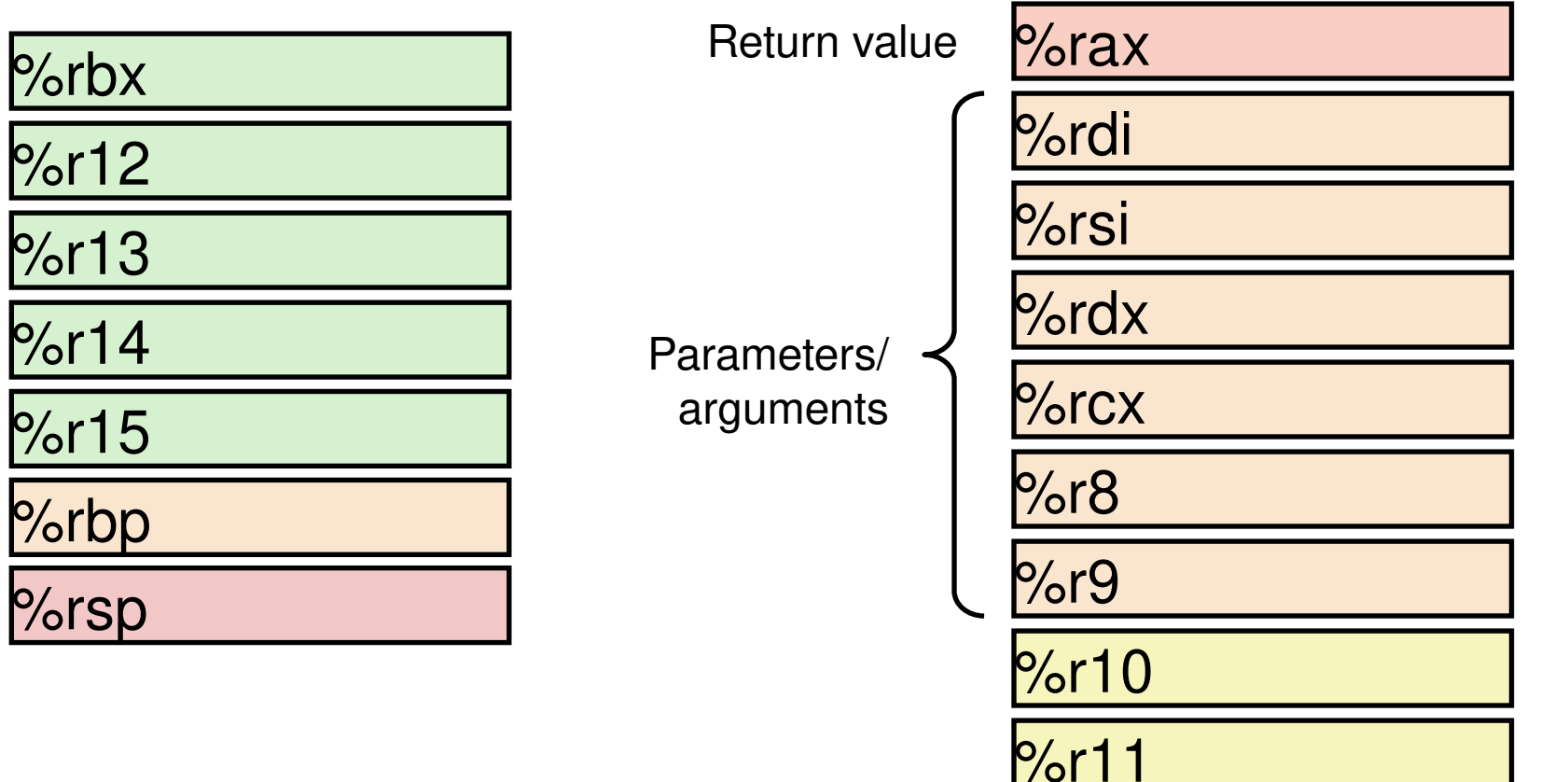

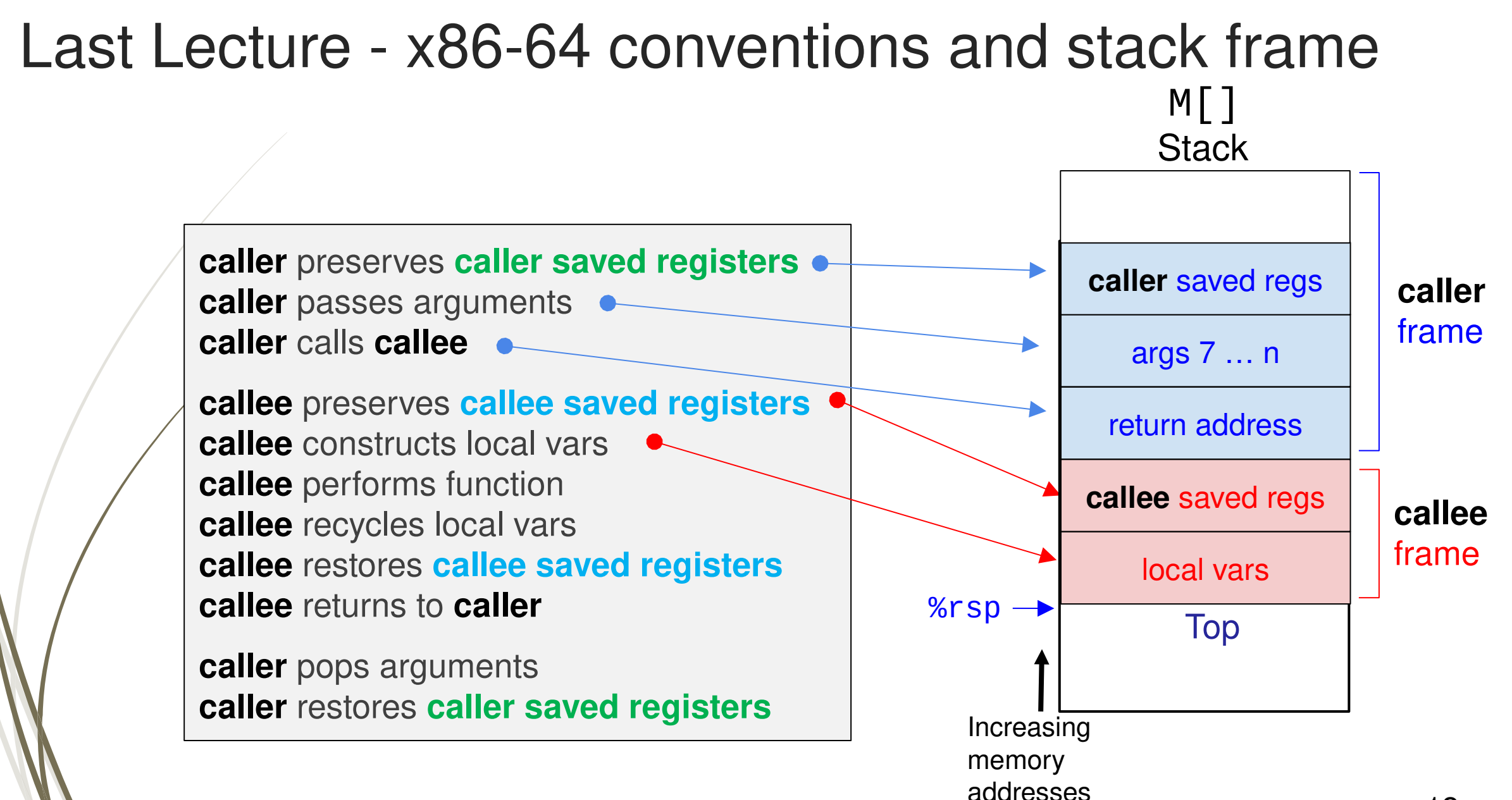

### Last Lecture

### <sup>D</sup> Recursion

- **□ Handled without special consideration using ...** 
	- D Stack frames
	- I x86-64 Function call and Register saving conventions

# Today's Menu

- **I** Introduction
	- $\Box$  C program -> assembly code -> machine level code
- **D** Assembly language basics: data, move operation
	- $\Box$  Memory addressing modes
- D Operation leaq and Arithmetic & logical operations
- Conditional Statement Condition Code + cmovX
- D Loops
- Function call Stack
	- **D** Overview of Function Call
	- D Memory Layout and Stack x86-64 instructions and registers
	- **D** Passing control
	- $\Box$  Passing data Calling Conventions
	- D Managing local data
	- **D** Recursion

### D Array

- **Buffer Overflow**
- $\Box$  Floating-point operations

# 1D Array

### *T* **A[***n***];**

- $\Box$  Array of data type T and length n
- **□** Contiguously allocated region of n<sup>\*</sup> L bytes in memory where  $L =$  sizeof( $T$ )

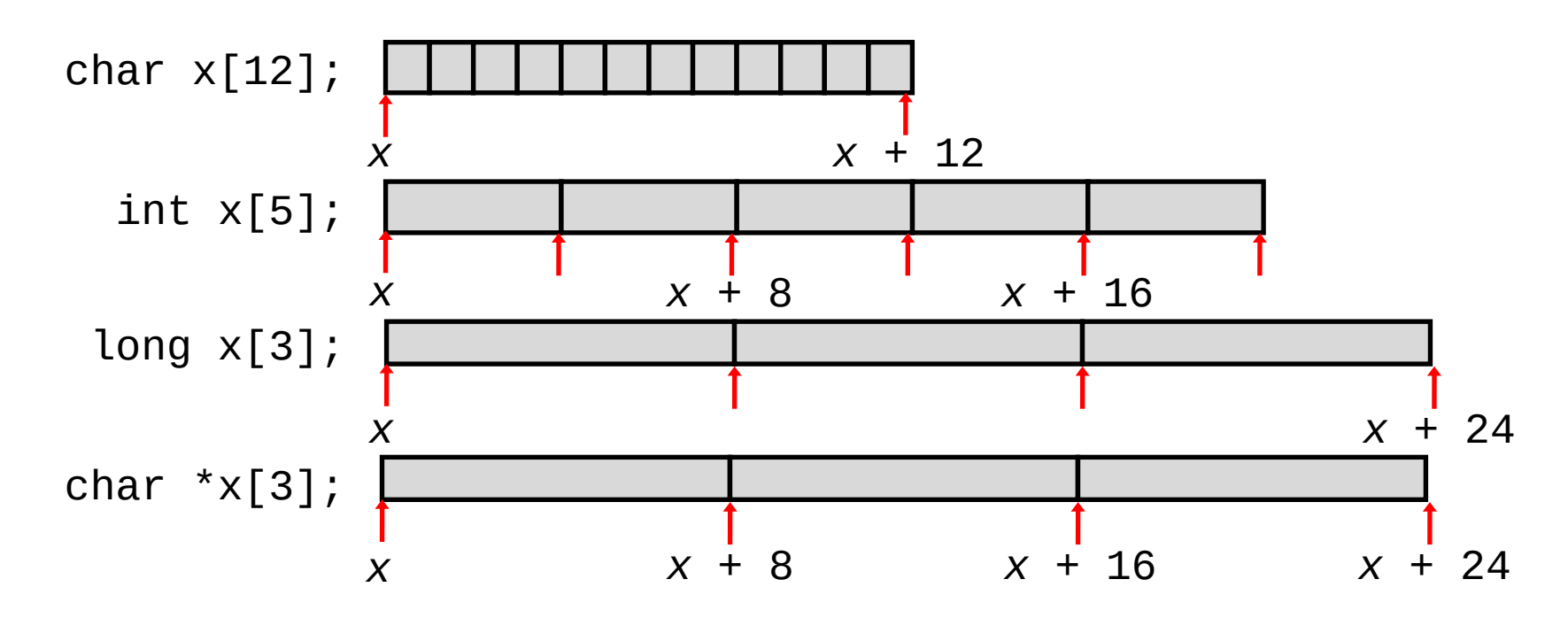

# Accessing 1D Array

- $\Box$  Address of  $A[i] = base$  address +  $i * L$
- **A** can be used as a pointer to array element 0
- Can increment a pointer **<sup>A</sup>** by adding *L* to the address

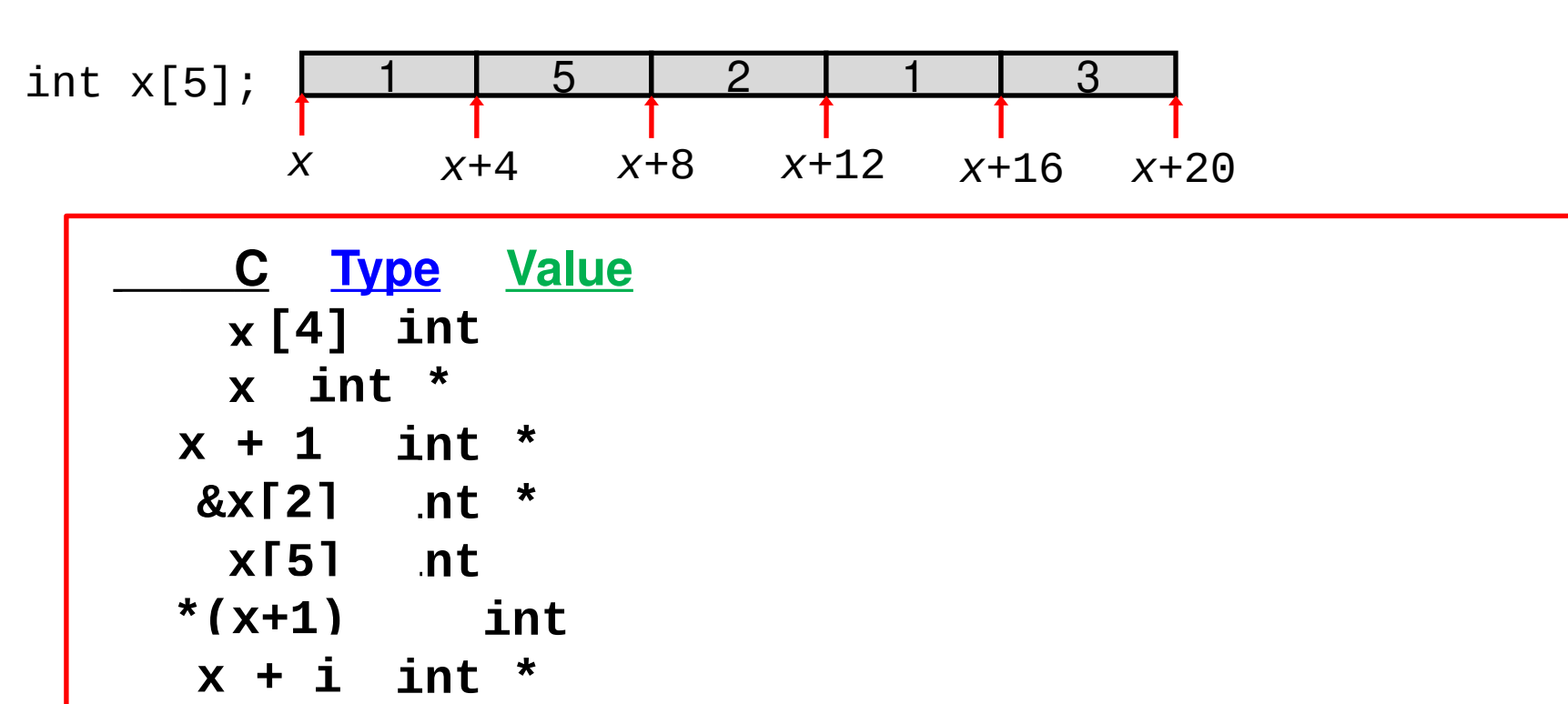

### Manipulating  $1D$  array – Example - main.c

#include <stdio.h> #include <stdlib.h>

```
char sumChar(char \star, int);
short sumShort(short *, int);
int sumInt(int \star, int);
long sumLong(long \star, int);
```
This program defines 4 arrays:

- an array of char's,
- an array of short's,
- an array of int's,
- an array of long's

then it calls the appropriate sum function, i.e., the one that sums elements of the correct data type.

### #define N 6

Test cases<br>
Char AC[N] =  $\{-58, 22, 101, -15, 72, 27\};$ <br>
(/ Expected results: sum = -107) short AS[N] =  $\{-58, 22, 101, -15, 72, 27\};$  // Expected results: sum = 149 int AI[N] =  $\{258, 522, 1010, -15, -3372, 27\};$  // Expected results: sum = -1570 long AL[N] = {258, 522, 1010, -15, -3372, 27}; // Expected results: sum = -1570

### void main () {

 $print(f("The total of AC is *fhhi.\n*, x, sumChar(AC, N));$ printf("The total of AS is  $\hbox{hi.\n}$ ", sumShort(AS, N)); printf("The total of AI is  $d.\n\n\ldots$ ", sumInt(AI, N)); printf("The total of AL is %ld.\n", sumLong(AL, N)); return;

# Manipulating  $1D$  array – Example - sums.  $s$  - Part 1

Register %rdi contains starting address of array (base address of array)

- **Register %esi contains size of array (N)**
- **Register %ecx contains array index**
- **Register %al or %ax contains the running sum**

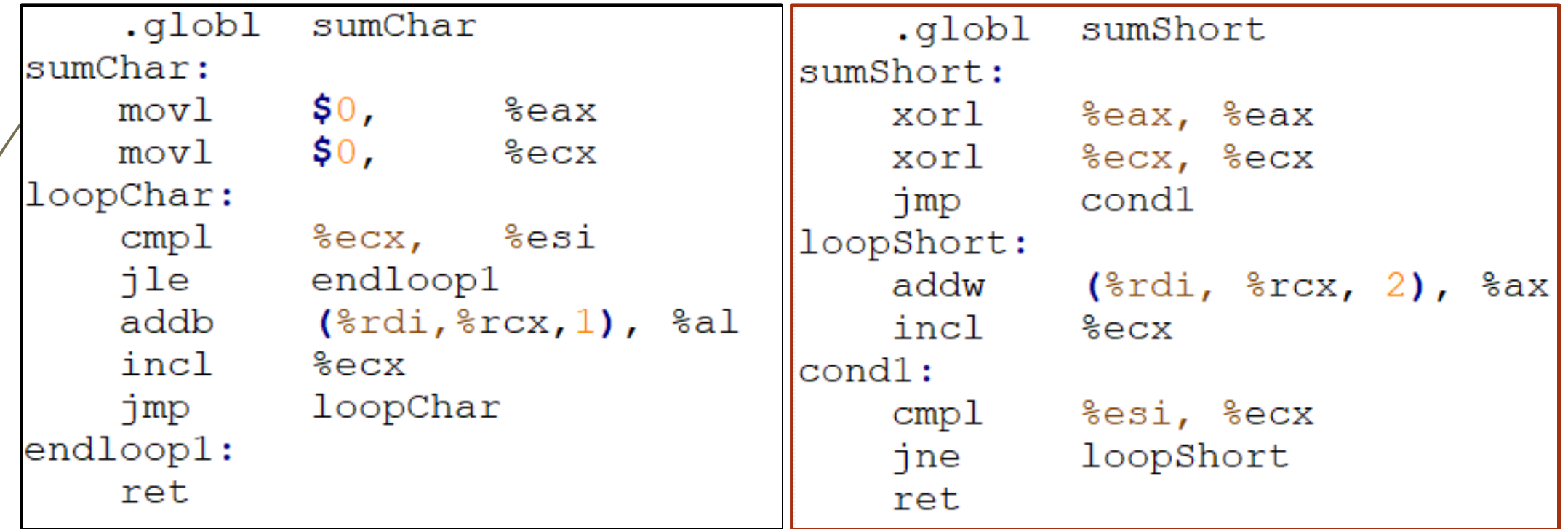

# Manipulating  $1D$  array – Example - sums.  $s$  - Part 2

**Register %rdi contains starting address of array (base address of array)** 

- **Register %esi contains size of array (N)**
- **Register %ecx contains array index**
- **Register %eax or %rax contains the running sum**

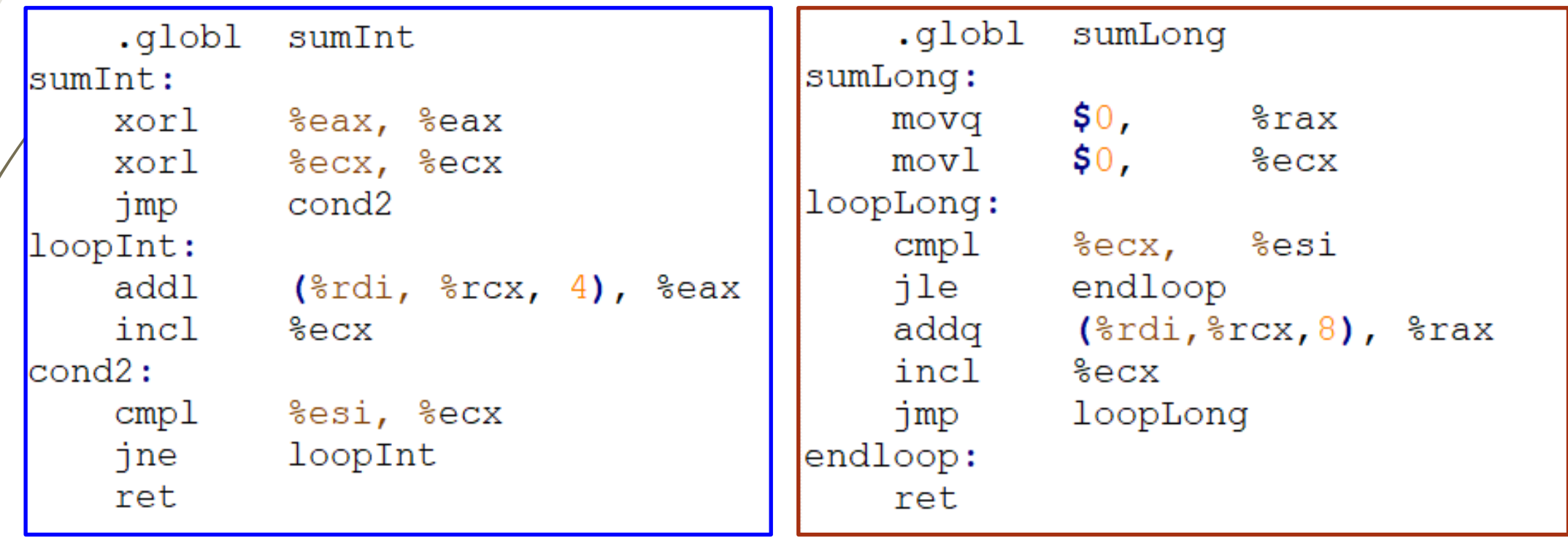

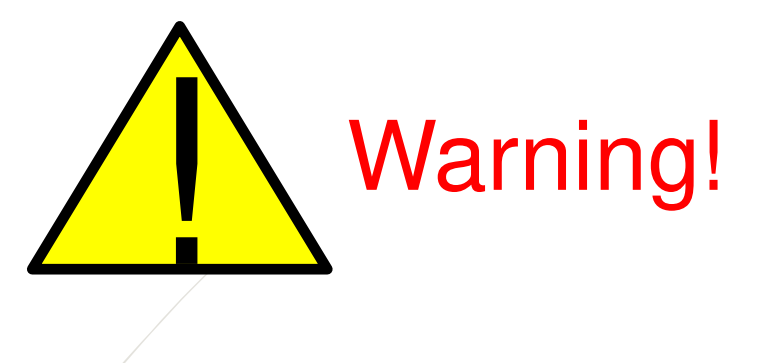

 $\Box$  Forgetting that the memory addresses of contiguous array cells differ by the size of the content of these cells instead of by 1 is a common mistake in assembly language programming

# Summary

### Arrays

- **Elements packed into contiguous region of memory**
- **Use index arithmetic to locate individual elements**
- $\Box$  1D array: address of  $A[i] = A + i * L$

### Next Lecture

- **I** Introduction
	- $\Box$  C program -> assembly code -> machine level code
- **D** Assembly language basics: data, move operation
	- $\Box$  Memory addressing modes
- D Operation leaq and Arithmetic & logical operations
- Conditional Statement Condition Code + cmovX
- D Loops
- $\Box$  Function call Stack
	- **D** Overview of Function Call
	- D Memory Layout and Stack x86-64 instructions and registers
	- **D** Passing control
	- $\Box$  Passing data Calling Conventions
	- **I** Managing local data
	- **D** Recursion

### D Array

- **Buffer Overflow**
- $\Box$  Floating-point operations